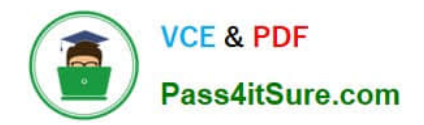

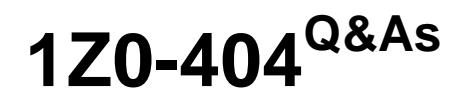

Oracle Communications Session Border Controller 7 Basic Implementation Essentials

# **Pass Oracle 1Z0-404 Exam with 100% Guarantee**

Free Download Real Questions & Answers **PDF** and **VCE** file from:

**https://www.pass4itsure.com/1z0-404.html**

# 100% Passing Guarantee 100% Money Back Assurance

Following Questions and Answers are all new published by Oracle Official Exam Center

**Colonization** Download After Purchase

- **@ 100% Money Back Guarantee**
- **63 365 Days Free Update**
- 800,000+ Satisfied Customers

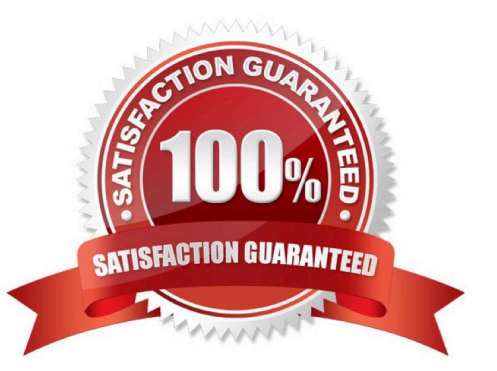

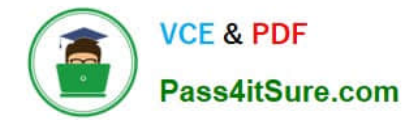

### **QUESTION 1**

Which node automatically assumes the active role when peers boot simultaneously and their health scores are equivalent in a High Availability (HA) scenario?

- A. the node with the highest wancom IP address
- B. the node that is configuredas secondary C. the node that had the role of active last
- D. the node with the lowest wancom IP address
- E. the node with the highest round-robin score

Correct Answer: D

#### **QUESTION 2**

You are configuring access rules in a Session Border Controller Peering architecture.

Which two configuration steps are required to allow access only from User Agents (UAs) in a specific IP subnet? (Choose two.)

A. Navigate to the sip-port configuration element and set the allow-anonymous parameter to realm-prefix.

B. Navigate to the session-agent configuration element and set the ip-address parameter to the IP address of your trusted User Agent (UA).

C. Navigate to the sip-port configuration element and set the allow-anonymous parameter to agents-only.

D. Navigate to the sip-port configuration element and set the allow-anonymous parameter to all.

E. Navigate to therealm-config configuration element and set the addr-prefix parameter to the IP subnet of your trusted User Agents (UAs).

Correct Answer: BC

### **QUESTION 3**

You are adding peers to a Policy-Based Realm Bridging (PBRB) configuration.

Which two configuration steps, among others, are required? (Choose two.)

- A. Navigate to the media-manager configuration branch and configure the realm-config configuration element.
- B. Navigate to the session-router configuration branch and configure the sipd-address configuration element.
- C. Navigate to the session-router configuration branch and configure the local-policy configuration element.
- D. Navigate to the session-router configuration branch and configure the sip-nat configuration element.
- E. Navigate to the media-manager configuration branch and configure the access-control configuration element.

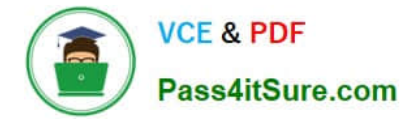

Correct Answer: AE

## **QUESTION 4**

The Session Border Controller is not routing calls to a specific SIP endpoint from the backbone realm to the access realm in an Access-Backbone architecture.

How can you troubleshoot this routing issue?

A. by running the notify berpd force command

B. by running the show sipd endpoint-ip command

C. by checking the sip-manipulation configuration element used for routing from the backbone realm to the access realm

D. by checking the registration-cache configuration element used for routing from the access realm to the backbone realm

E. by checking the local-policy configuration element used for routing from the access realm to the backbone realm

Correct Answer: D

#### **QUESTION 5**

Which three statements are true about the bootloader? (Choose three.)

A. It decompresses the image file and loads it into the main RAM

#### B. It reads the imagefile

- C. It is based on Linux
- D. It looks at the boot parameters
- E. It is a Windriver\\'s VxWork product

Correct Answer: ABD

[1Z0-404 VCE Dumps](https://www.pass4itsure.com/1z0-404.html) [1Z0-404 Study Guide](https://www.pass4itsure.com/1z0-404.html) [1Z0-404 Braindumps](https://www.pass4itsure.com/1z0-404.html)